# **«Методы и алгоритмы цифровой обработки сигналов на базе MATLAB»**

*Дискретное преобразование Фурье. Вычисление сверток с помощью ДПФ*

**Клионский Д.М. – к.т.н., доцент кафедры математического обеспечения и применения ЭВМ (МОЭВМ)**

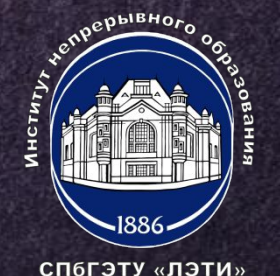

# **ЛИНЕЙНАЯ И КРУГОВАЯ СВЕРТКА**

**Линейная свертка (апериодическая свертка)**

$$
y(n) = \sum_{m=0}^{L-1} h(n-m) x(m) = \sum_{m=0}^{L-1} h(m) x(n-m)
$$

хемодная последовательность

*h* (*m*) пульсная характеристика системы

**Круговая свертка (периодическая свертка)**

$$
x(n) = \sum_{m=0}^{N-1} x_1(m) x_2[(n-m) \mod N] = \sum_{m=0}^{N-1} x_1[(n-m) \mod N] x_2(m)
$$

 $x_1$  (иервая последовательность

СП6ГЭТУ «ЛЭТИ»

х<sub>2</sub> (это рая последовательность

**Круговая свертка (периодическая свертка)**

$$
x(n) = \sum_{m=0}^{N-1} x_1(m) x_2 [(n-m) \bmod N] = \sum_{m=0}^{N-1} x_1 [(n-m) \bmod N] x_2 (m)
$$

 $x_1$  (иервая последовательность

 $x_2$  (это рая последовательность

**1) Рассчитывается** *N***-точечное ДПФ каждой из сворачиваемых последовательностей;**

**2) Вычисляется произведение** *N***-точечных ДПФ первой и второй последовательностей**

$$
X(k) = X_1(k)X_2(k), k = 0, 1, ..., N - 1
$$

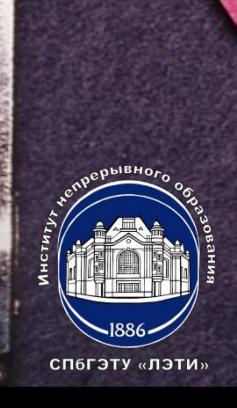

### **4 КРУГОВАЯ СВЕРТКА (2). ЛИНЕЙНАЯ СВЕРТКА**

**ДПФ рассчитывается на основе алгоритмов БПФ.**

**линейной свертки на основе круговой свертки).**

**3) Вычисляется обратное ДПФ от результата вычисления произведения.**

### **Линейная свертка**

**1) Линейная свертка лежит в основе цифровой фильтрации; 2) Для перехода от линейной свертки к круговой свертке последовательности дополняют нулями до длины** *L***; 3)** *N1* **– длина первой последовательности;** *N2* **– длина второй последовательности;** *L* **=** *N1* **+** *N2* **– 1 (требуемое количество нулей для дополнения первой и второй последовательностей при вычислении** 

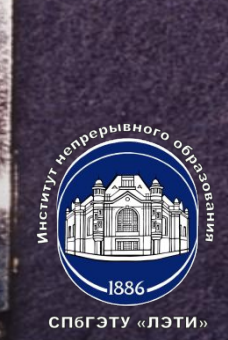

# КРУГОВАЯ СВЕРТКА (3). ЛИНЕЙНАЯ СВЕРТКА

1) 
$$
y(n) = \sum_{m=0}^{N-1} x(m)h[(n-m) \text{mod } N] = \sum_{m=0}^{N-1} h[(n-m) \text{mod } N]x(m)
$$

*h* (ти) нульсная характеристика дискретного или цифрового фильтра

хеходной сигнал (входная последовательност  $\mathbf{P}$ 2)  $Y(k) = H(k)X(k)$ 

**YIM**Ф реакции

сп6гэту «лэти:

НДДФ импульсной характеристики фильтра (после дополнения нулями)

 $X(\mathbb{H})\oplus$  входного сигнала

(после дополнения нулями)

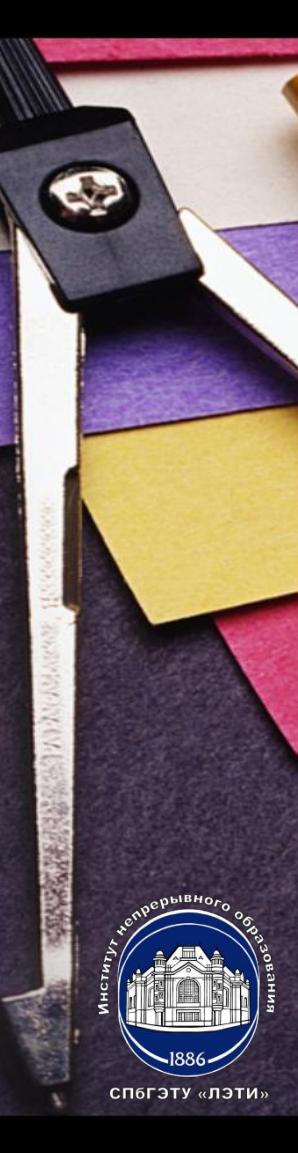

### **ВЫЧИСЛЕНИЕ <sup>6</sup> СЕКЦИОНИРОВАННЫХ СВЕРТОК (1)**

**1) При большой длине воздействия вычисление сверток происходит методом перекрытия с накоплением (если длина воздействия достаточно большая);**

**2) Используется представление последовательности в виде коротких смежных секций длиной L, сравнимой с длиной импульсной характеристики N1;**

**3) Линейная свертка формируется на основе коротких секционированных сверток, вычисляемых с помощью ДПФ и ОДПФ; 4) В MATLAB применяется специальный формат функции fftfilt с заданием длины секции: y = fftfilt(h,x,L); h – вектор отсчетов импульсной характеристики; x – вектор отсчетов входного сигнала; L – длина смежных секций;**

### **ВЫЧИСЛЕНИЕ 7 СЕКЦИОНИРОВАННЫХ СВЕРТОК (2). ВЫЧИСЛЕНИЕ ЛИНЕЙНОЙ СВЕРТКИ**

**5) Операция секционирования позволяет ускорить вычисления свертки, если длина одной последовательности значительно превосходит длину другой, т.е. N2>> N1.**

#### **Вычисление линейной свертки**

- **1) x1 = [0.1 0.2 0.3] 3-элементная последовательность;**
- **2) x2 = [0.3 0.2 0.1 0.2 0.3] 5-элементная последовательность;**
- **3) Нет ограничений на длины сворачиваемых последовательностей;**
- **4) Длины последовательностей должны быть равны при**

### **вычислении круговой свертки.**

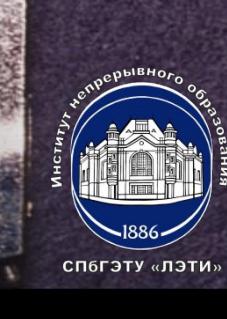

# **ВЫЧИСЛЕНИЕ ЛИНЕЙНОЙ СВЕРТКИ**

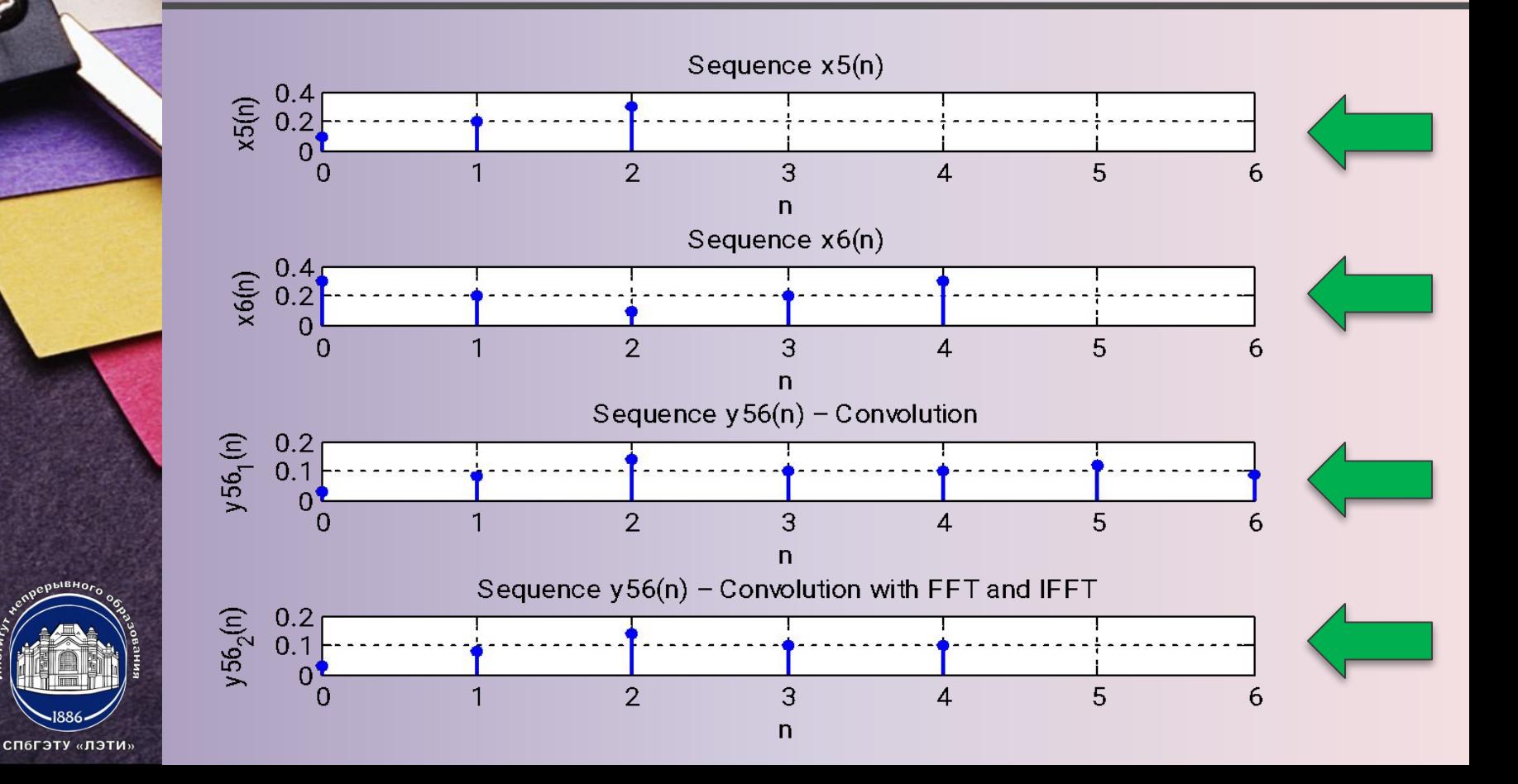

## ВЫЧИСЛЕНИЕ РЕАКЦИИ ЛДС ПО ФОРМУЛЕ СВЕРТКИ

1) b = [0.52 0.52 0.52] - вектор коэффициентов нерекурсивной части; 2) а = [1-0.8028 0.646] – вектор коэффициентов рекурсивной части.

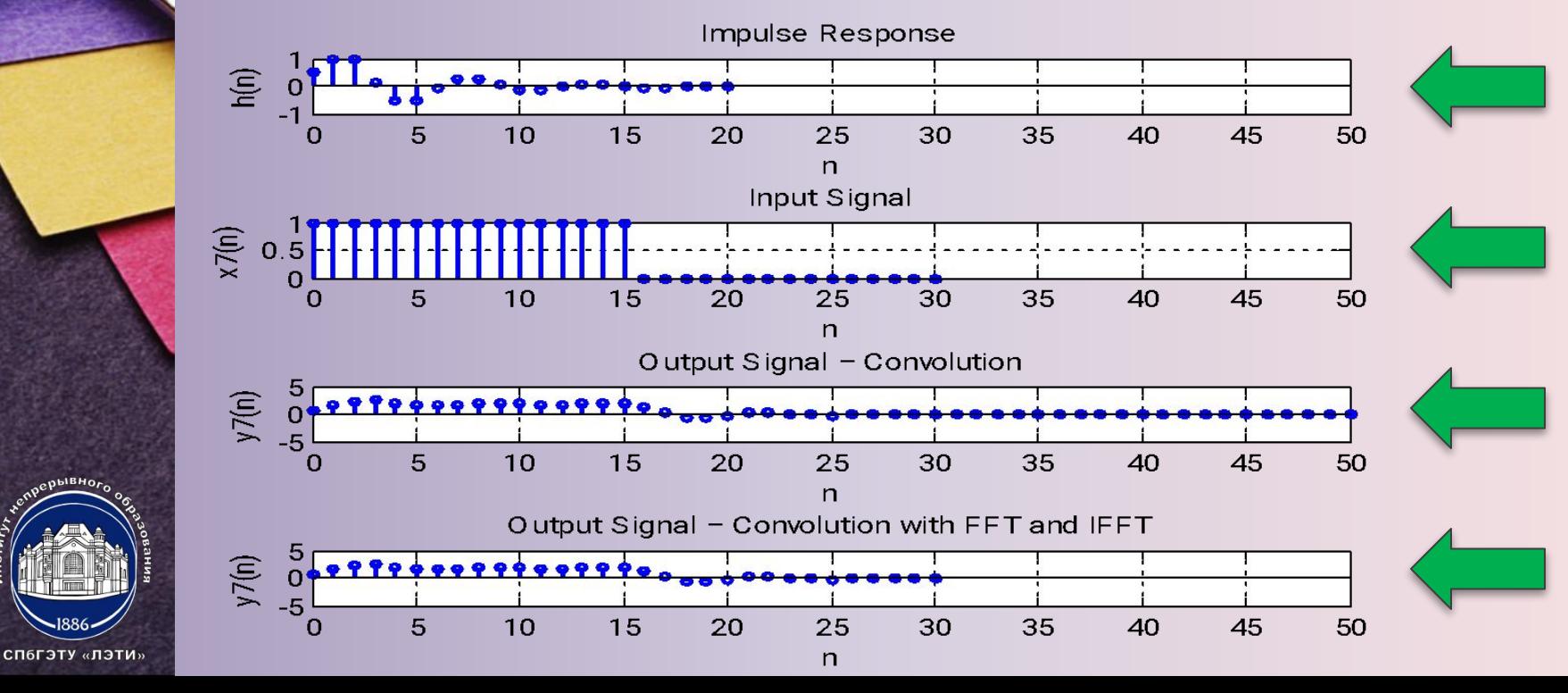

#### ВЫЧИСЛЕНИЕ РЕАКЦИИ ЛДС 10 МЕТОДОМ ПЕРЕКРЫТИЯ С НАКОПЛЕНИЕМ

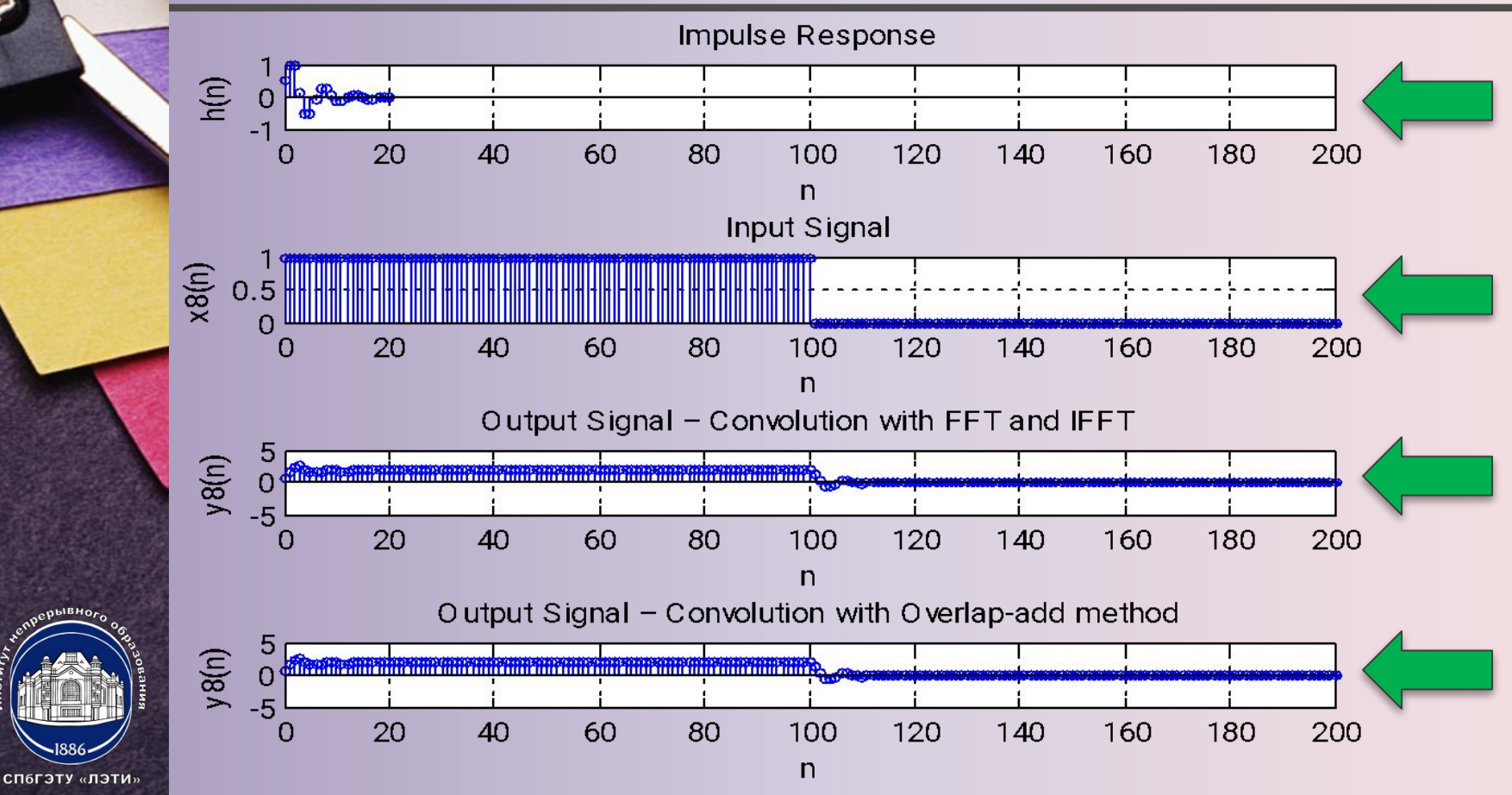

# **«Методы и алгоритмы цифровой обработки сигналов на базе MATLAB»**

*Дискретное преобразование Фурье. Вычисление сверток с помощью ДПФ*

**Клионский Д.М. – к.т.н., доцент кафедры математического обеспечения и применения ЭВМ (МОЭВМ)**

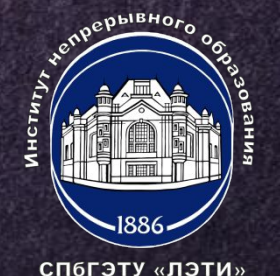